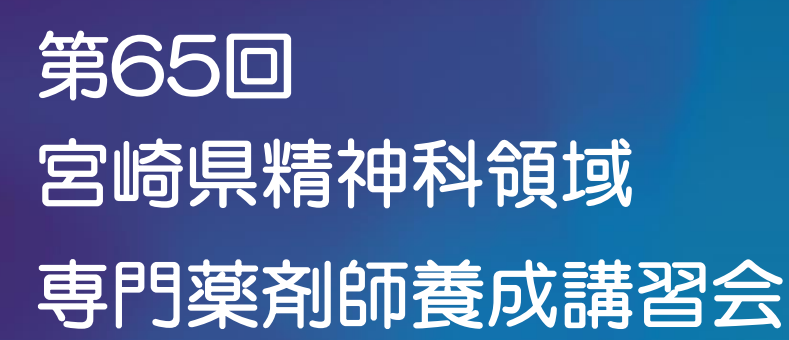

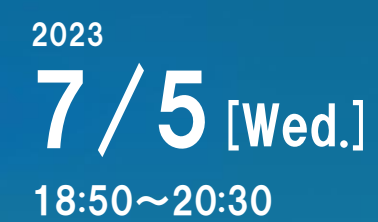

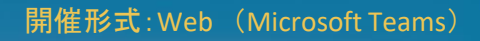

│製品紹介│ 18:50~19:00 エビリファイLAIの有用性 大塚製薬株式会社

│座長│

般財団法人弘潤会野崎病院 診療技術部長 薬剤科課長 清田 晃司 先生

│講演1│ 19:00~19:30

# 宮崎大学医学部附属病院における 抗精神病薬の推移と使用状況について 』

宮崎大学医学部附属病院 薬剤部 室長・薬剤主任 保田 和哉 先生

│講演2│ 19:30~20:30

# 当院の統合失調症に対する治療の進め方

社会医療法人如月会若草病院 理事長 水野 謙太郎 先生

- ◆ 日病薬病院薬学認定研修単位、日本薬剤師研修センター単位を取得予定です。
- ◆ 日本病院薬剤師会が認定する精神科領域の講習会として認定申請中です。
- ◆ 単位については、先生方の各自のログイン・ログアウト時間をシステムより抽出し、 日本病院薬剤師会および日本薬剤師研修センターへ申請致します。日病薬病院薬学認 定研修単位を希望される方へは、後日単位シールを配布致します。日本薬剤師研修セ ンター単位を希望される方は、日本薬剤師研修センター「薬剤師研修・認定電子シス テム(PECS)」にて各自ご確認ください。(単位シールの配布はありません。)
- ◆単位の発行を希望される場合は、講習会中に示された2つのキーワードを講習会後の アンケートにてご回答ください。キーワードが合致していない場合には単位の発行が できませんのでご了承ください。なお、キーワードをオンライン上で入力できなかっ た場合には 7 月 5 日 23 時 59 分までにメールにてご回答ください。 (E-mail : [miyashp@med.miyazaki-u.ac.jp](mailto:miyashp@med.miyazaki-u.ac.jp) )
- 宮崎県病院薬剤師会会員以外の方は、参加費として1,500 円が必要です。非会員の 方で参加を希望される場合には、宮崎県病院薬剤師会事務局までご連絡ください。 (連絡先:0985-85-1512 E-mail:[miyashp@med.miyazaki-u.ac.jp](mailto:miyashp@med.miyazaki-u.ac.jp))

・「この講演会への参加には事前登録が必要です。講演会への参加用URLは転送をご遠慮願います。」

・「ログインの際には、ご施設名、お名前のご入力をお願い致します。」

入力頂いた個人情報は、視聴いただいた先生の確認と今後の連絡のために使用します。また事前の承諾なく、弊社と業務委託先以外の第三者に開示・提供することはありません。 個人情報は、弊社の個人情報保護方針に基づき、安全かつ適切に管理いたします。

・「講演会の録画/録音はご遠慮願います。」

連絡先:大塚製薬宮崎出張所 増田憲保 電話:090‐1617‐2744 共催: 宮崎県病院薬剤師会/大塚製薬株式会社

【参加方法】 以下のQRコード、URLより7月4日 (火)までにお申し込みください。 ご登録いただいた個人情報は、本会運営 の目的でのみ使用させていただきます。

※QRコードは(株)デンソーウェーブの登録商標です。

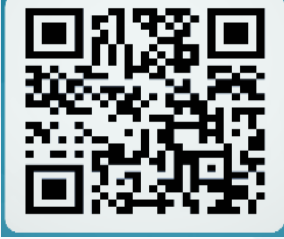

[URL:https://forms.office.com/r/](https://forms.office.com/r/96TCFezDFk) 96TCFezDFk

## **接続マニュアル(Microsoft Teams)**

PCではGoogle Chrome, Microsoft Edge が、スマートフォン・タブレットではTeamsアプリが必要です。Internet Explore, Safari, Firefox では参加頂けませんので、Google Chrome, Microsoft Edge をインストールの上、[Teams会議に参加]を右クリックし[リンクのコピー]を選択、 コピーしたリンク(URL)を Google Chrome, Microsoft Edge に貼り付け、下図2から続行下さい。

### **1.メールにて送付する専用リンク [Teams会議に参加]をクリック下さい**

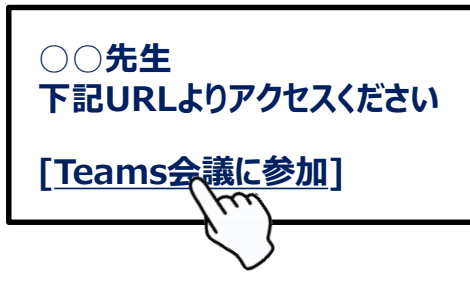

**以下2つのブラウザで参加可能です ①Google Chrome ②Microsoft Edge**

**2.[Webで参加]を選択下さい**

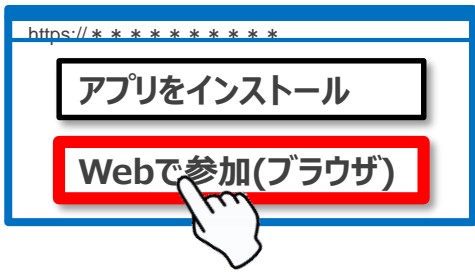

**Teamsアプリインストール済の場合、2・3を経ず4に進む場合があります**

### **3.マイクとカメラはブロック下さい**

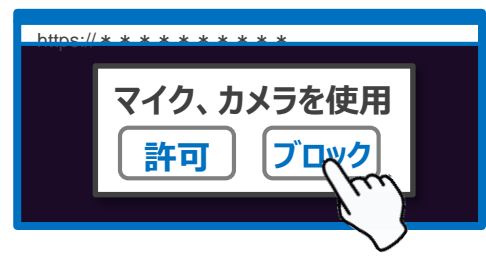

**講演会聴講時はカメラ・マイクはOFFでご参加ください**

#### **4.施設名、お名前を入力し参加下さい**

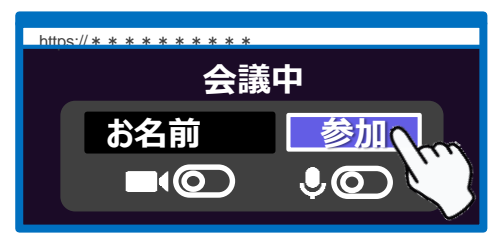

**会議中 講演会聴講時はカメラ・マイクはOFFでご参加ください**

#### **5.チャットの送受信が可能です**

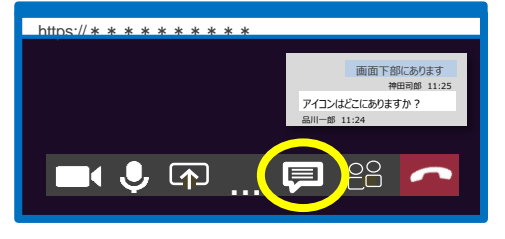

**1つの端末画面を複数名でご視聴頂く場合は、 施設名と視聴者のお名前を会話欄(チャット)にご記入下さい**